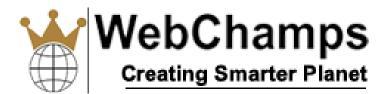

# Syllabus: Android Training Course

# Chapter 1: JAVA Concepts

- OOPs Concepts
- Core Java concepts
- Inheritance in detail
- Exception handling
- Packages & interfaces
- □ JVM & .jar file extension
- □ Multi threading (Thread class & Runnable Interface)
- Example

# Chapter 2: SQL

- DML and DDL Queries in brief
- Example

# Chapter 3: Introduction to Android

- □ What is Android?
- □ Setting up development environment
- Dalvik Virtual Machine & .apk file extension
- □ Fundamentals:
  - Basic Building blocks Activities, Services, Broadcast Receivers & Content providers
  - □ UI Components Views & notifications
  - □ Components for communication -Intents & Intent Filter
- □ Android API levels (versions & version names)
- Example

# Chapter 4: Application Structure (in detail)

- AndroidManifest.xml
- □ uses-permission & uses-sdk
- Resources & R.java

WebChamps : Creating Smarter Planet (AN ISO 9001:2015 Company)

- Assets
- □ Layouts & Drawable Resources
- □ Activities and Activity lifecycle

# Chapter 5: Emulator-Android Virtual Device

- Launching emulator
- Editing emulator settings
- Emulator shortcuts
- Logcat usage
- Introduction to DDMS
- □ Second App:- (switching between activities)
- Develop an app for demonstrating the communication between Intents
- Example

#### Chapter 6: Basic UI design

- Form widgets
- Text Fields
- Layouts
- □ [dip, dp, sip, sp] versus px
- Examples

#### Chapter 7: Preferences

- SharedPreferences
- Preferences from xml
- Examples

#### Chapter 8: Menu

- Option menu
- Context menu
- Sub menu
- menu from xml
- menu via code
- Examples

# Chapter 9: Intents (in detail)

- Explicit Intents
- Implicit intents
- Examples

#### Chapter 10: UI design

- Time and Date
- Images and media
- Composite
- AlertDialogs & Toast
- Popup
- Examples

#### Chapter 11: Tabs and Tab Activity

Examples

#### Chapter 12: Styles & Themes

- styles.xml
- □ drawable resources for shapes, gradients (selectors)
- □ style attribute in layout file
- □ Applying themes via code and manifest file
- Examples

#### Chapter 13: Content Providers

- SQLite Programming
- □ SQLiteOpenHelper
- SQLiteDatabse
- Cursor
- Reading and updating Contacts
- Reading bookmarks
- Example :
  - Develop an App to demonstrate database usage. CRUD operations must be implemented.
  - □ Final details should be viewed in GridView as well as in ListView.

# Chapter 14: Android Debug Bridge (adb) tool

Example

# Chapter 15: Linkify

- □ Web URLs, Email address, text, map address, phone numbers
- □ MatchFilter & TransformFilter
- Examples

# Chapter 16: Adapters and Widgets

- Adapters:-
  - ArrayAdapters
  - BaseAdapters
- □ ListView and ListActivity
- Custom listview
- GridView using adapters
- Gallery using adapters
  - Examples

#### Chapter 17: Notifications

- Broadcast Receivers
- □ Services and notifications
- Toast
- Alarms
- Examples

# Chapter 18: Custom components

- Custom Tabs
- □ Custom animated popup panels
- Other components
- Example

# Chapter 19: Threads

- Threads running on UI thread (runOnUiThread)
- Worker thread
- Handlers & Runnable

- □ AsynTask (in detail)
- Example

# Chapter 20: Advanced

- Using sdcards
- □ XML Parsing
- □ JSON Parsing
- □ Maps, GPS, Location based Services
- □ Accessing Phone services (Call, SMS, MMS)
- □ Network connectivity services
- Sensors
- □ Example